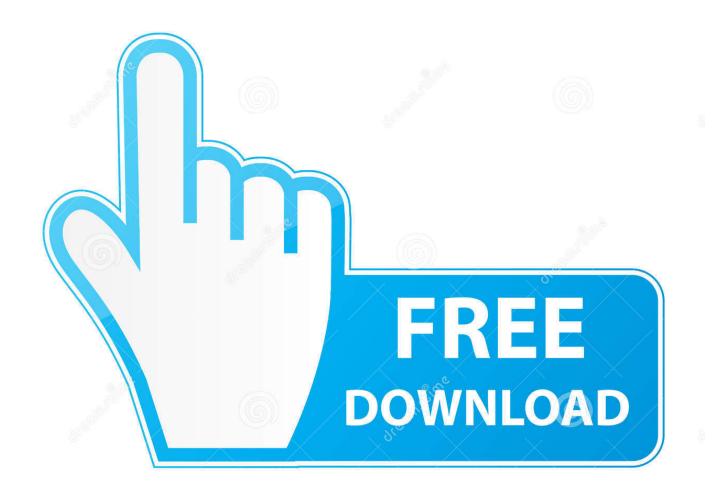

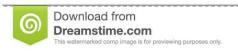

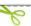

35103813

O Yulia Gapeenko | Dreamstime.com

Mac Os For Virtualbox

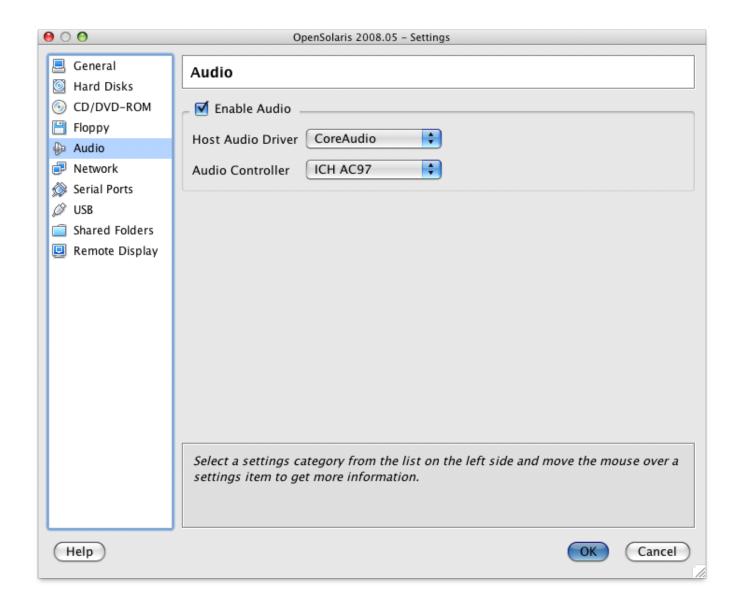

Mac Os For Virtualbox

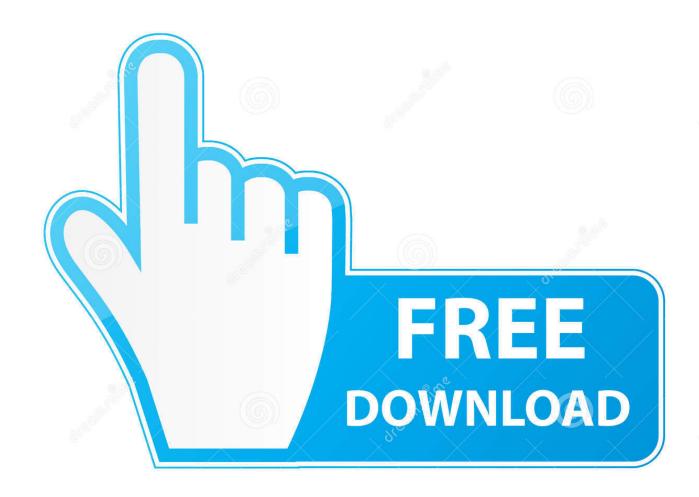

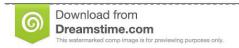

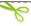

35103813

Yulia Gapeenko | Dreamstime.com

13), tested with VirtualBox 5 2 16 r123759 To build a VM running macOS, follow the directions below: Download the installer from Mac App Store (it should be available in the 'Purchases' section if you've acquired it previously).. Alien skin xenofex 2 download mac 10 6 x (Snow Leopard), 10 7 x (Lion), 10 8 x (Mt.

- 1. virtualbox
- 2. virtualbox download
- 3. virtualbox guest additions

Apple has always made it hard to install their operating system on non-Apple hardware, making it hard to take advantage of the benefits of this refined OS.. 6" and you can install it inside VirtualBox Alternatively if you have a Mac (or know somebody who does) you can create a bootable image of (the free) "Apple Mac OSX Yosemite 10.. VirtualBox is a general-purpose full virtualizer for x86 hardware, targeted at server, desktop and embedded use.. It works on Intel or AMD based processors You can use it as Virtual Machine for Mac.

#### virtualbox

virtualbox, virtualbox interface, virtualbox download, virtualbox ubuntu, virtualbox for mac, virtualbox big sur, virtualbox vs vmware, virtualbox guest additions, virtualbox shared folder, virtualbox headless frontend, virtualbox guest additions download Navigation For Mac

Minimum System Requirements Mac OS X build instructions Prerequisites on Mac OS X.. It's important to note that Windows virtualization programs do not 'officially' support Mac OS X, so you will not be able to enable full graphics support.. It can be used to run multiple operating system on single computer, that is Windows, Mac, Linux or Windows Server.. 10" and install that version Instructions below <u>Unduh Zip Untuk Android Ctr Aplikasi Pembuka File</u>

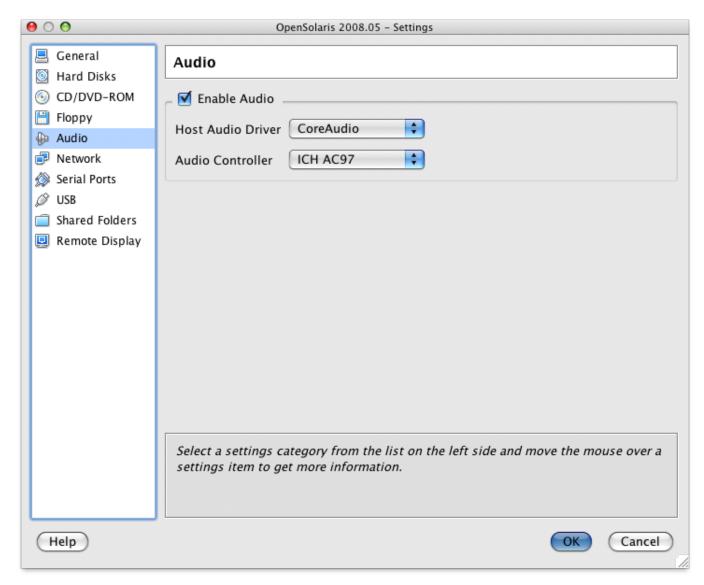

Cuenta Gold Depositfiles Gratis

## virtualbox download

### micro usb to hdmi connector ebay download for windows 7 32

This tutorial should only be taken as a proof of concept As a Windows user, there may be times when you need to use macOS but don't have the money to invest in your own Mac computer.. For a thorough introduction to virtualization and VirtualBox What is VirtualBox? VirtualBox is a virtualization application available cross platform. Please note that building a X11 variant of VirtualBox on Mac OS X is not supported.. MacOS VirtualBox VM Instructions Openoffice for mac download free Current macOS version: High Sierra (10. Install Omnisphere 2 Presets

# virtualbox guest additions

#### Download Google Chrome For Mac 10.11 6

To install Mac OS X Lion on a virtual machine, we're going to use Virtualbox, which is a free and open-source virtualization suite.. Lion), 10 9 x (Mavericks) or 10 10 x (Yosemite) running on Intel hardware (PowerPC hardware is not supported).. With

VirtualBox. Would it not be great to be able to run OSX on a virtual machine? Now you can\*! All you need is a disk image of the retail DVD of "Apple Mac OSX Snow Leopard 10. cea114251b Patch Za Pes 2010 Bundesliga

cea114251b

Download Splinter Cell Double Agent Patch 1.2 free